# **ARCTAN**

#### PURPOSE

Compute the arctangent for a variable or parameter.

# **DESCRIPTION**

The arctangent is the angle whose tangent is equal to the given value. The returned value is in the range  $-\pi/2$  to  $\pi/2$ . By default, the angle is returned in radian units. To use degree values, enter the command ANGLE UNITS DEGREES (ANGLE UNITS RADIANS resets it).

# SYNTAX

LET <y2> = ARCTAN(<y1>) <SUBSET/EXCEPT/FOR qualification>

where  $is a number, parameter, or variable;$ 

 $<$ y2> is a variable or a parameter (depending on what  $<$ y1> is) where the computed arctangent value is stored; and where the <SUBSET/EXCEPT/FOR qualification> is optional.

## EXAMPLES

LET  $A = ARCTAN(-2)$ LET  $A = ARCTAN(A1)$ LET  $X2 = ARCTAN(X1-4)$ 

## DEFAULT

None

# SYNONYMS

None

#### RELATED COMMANDS

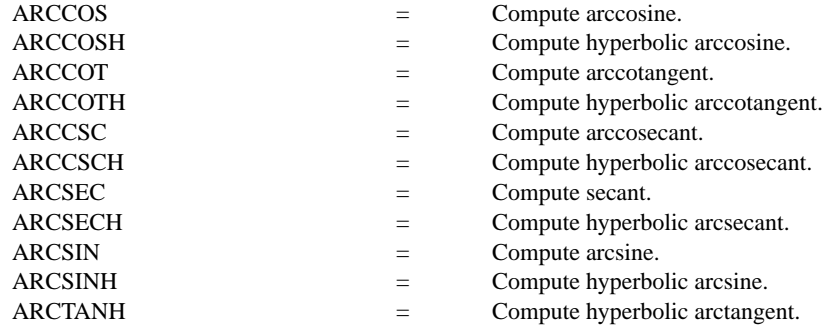

# APPLICATIONS

Trigonometry

## IMPLEMENTATION DATE

Pre-1987

# PROGRAM

X1LABEL TAN(Y) Y1LABEL ANGLE (RADIANS) TITLE ARCTAN(X) FOR  $X = -10$  TO 10 PLOT ARCTAN(X) FOR  $X = -10.1$  10

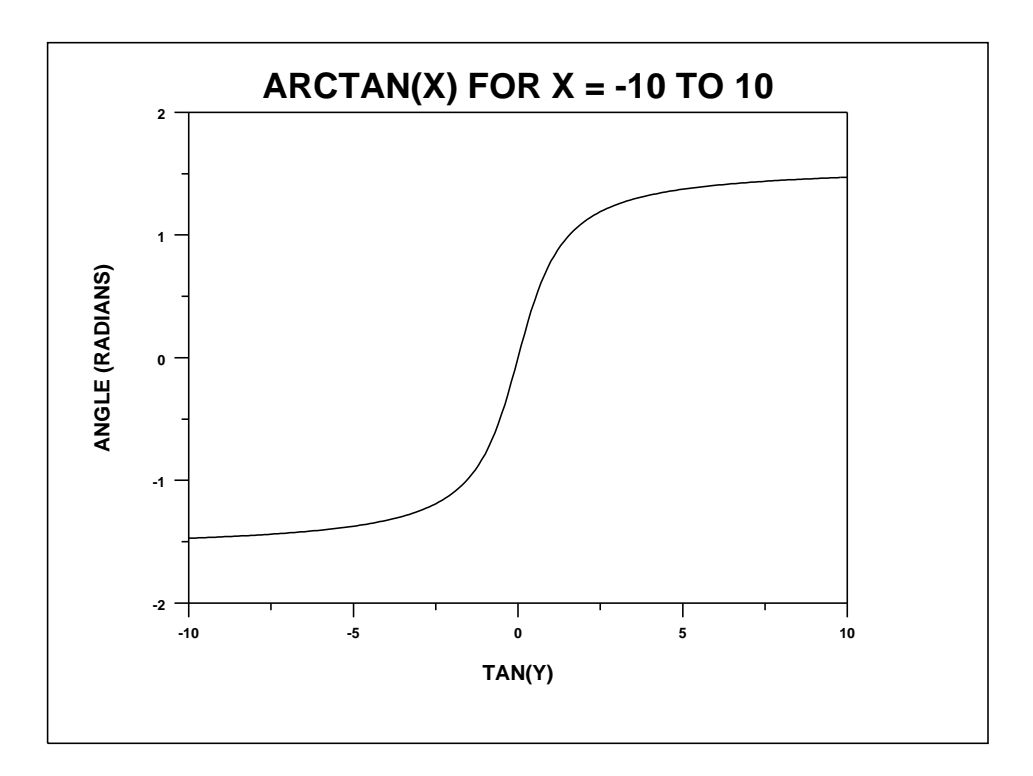